## دليل المرجع السريع 9.12CE لـ 6TRC TelePresence Cisco

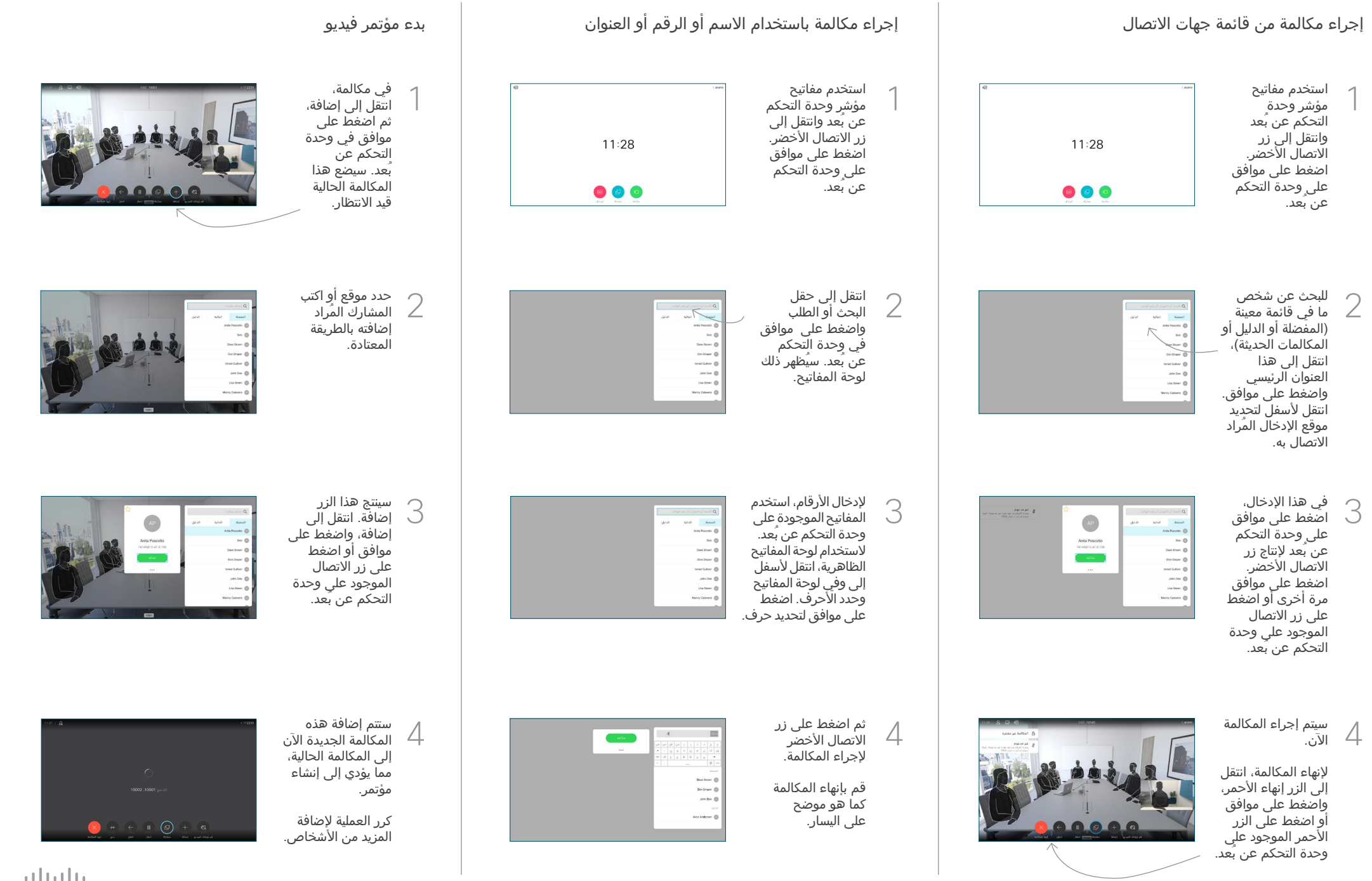

## دليل المرجع السريع 9.12CE لـ 6TRC TelePresence Cisco

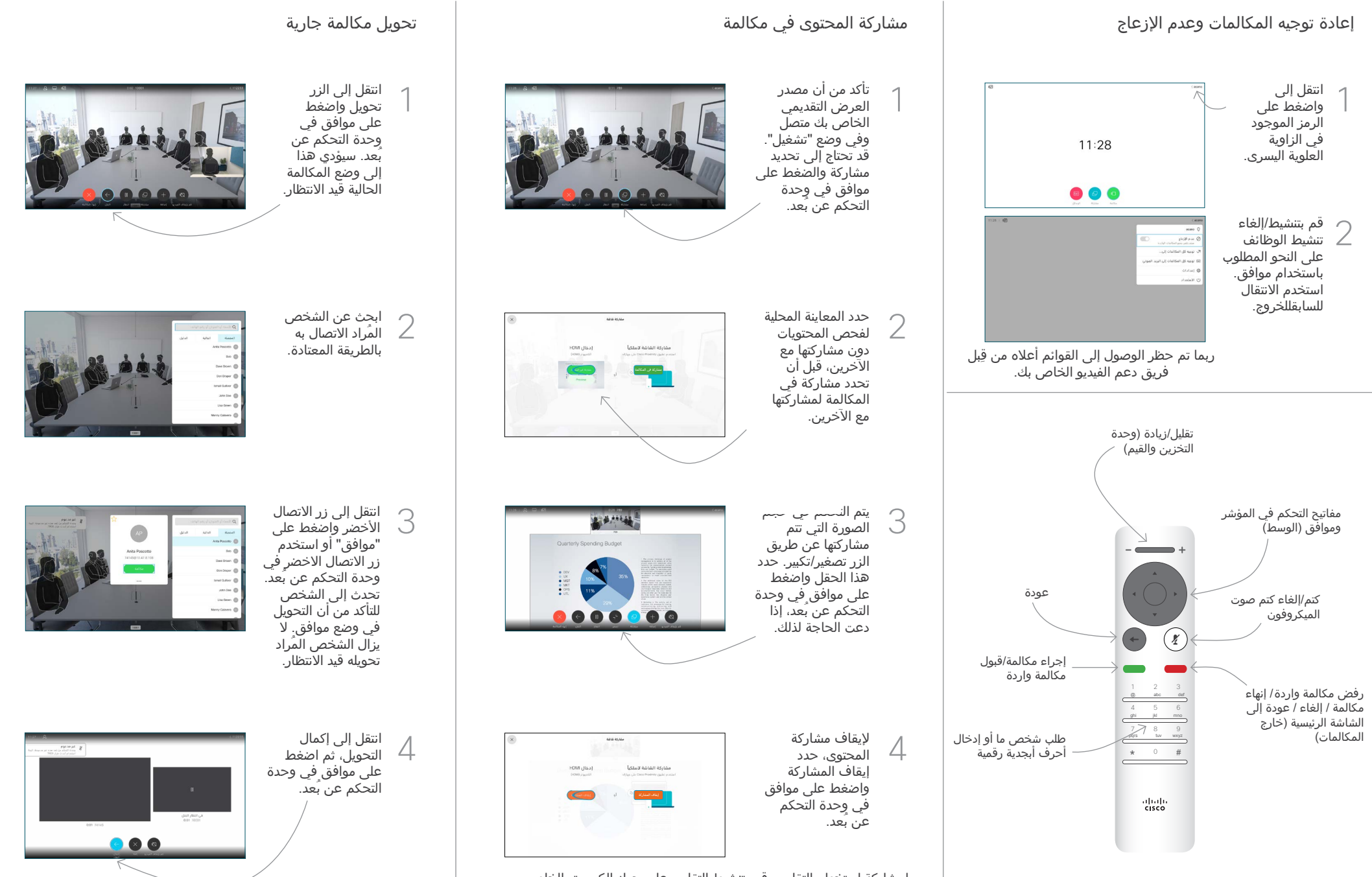

لمشاركة استخدام التقارب، قم بتنشيط التقارب على جهاز الكمبيوتر الخاص بك. بمجرد اإلقران، ستُعرض عليك مشاركة شاشتك.

1881